Муниципальное бюджетное образовательное учреждение «Бородинская средняя общеобразовательная школа № 3»

«СОГЛАСОВАНО» Заместитель директора по УВР<br>*АУ — фистенвич АГ* <u>«28 » 08 2023</u> г.

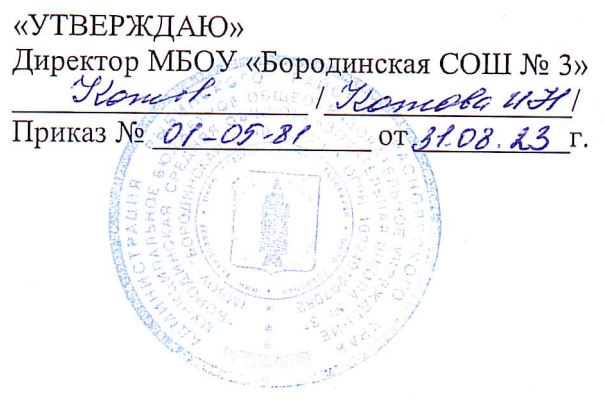

Рабочая программа внеурочной деятельности «Робототехника»

# (Центра образования естественно-научной и технологической

направленности «Точка роста»)

5 класс

Программу составил: Ковригина Любовь Петровна

#### **Пояснительная записка**

#### **Раздел 1. Планируемые результаты освоения курса внеурочной деятельности**

#### *Личностные результаты*

Личностным результатом освоения данной программы является формирование следующих умений и качеств:

- широкая мотивационная основа учебной деятельности, включающая социальные, учебно-познавательные и внешние мотивы;

- учебно-познавательный интерес к новому учебному материалу и способам решения новой задачи;

- ориентация на понимание причин успеха в учебной деятельности, в том числе на самоанализ и самоконтроль результата, на анализ соответствия результатов требованиям конкретной задачи, на понимание оценок учителей, товарищей, родителей и других людей;

- способность к оценке своей учебной деятельности.

Учащийся получит возможность для формирования:

- внутренней позиции обучающегося но уровне положительного отношения к образовательной организации, понимания необходимости учения, выраженного в преобладании учебно-познавательных мотивов;

- выраженной устойчивой учебно-познавательной мотивации учения;

- устойчивого учебно-познавательного интереса к новым общим способам решения

задач;

- положительной адекватной дифференцированной самооценки .

*Метапредметные результаты*

Метапредметным результатом освоения программы является формирование универсальных учебных действий.

Регулятивные универсальные учебные действия

Учащийся научится:

- принимать и решать учебную задачу;

- учитывать выделенные учителем ориентиры действия в новом учебном материале в сотрудничестве с учителем;

- планировать свои действия в соответствии с поставленной задачей и условиями ее реализации, в том числе во внутреннем плане;

- учитывать установленные правила в планировании и контроле способа решения;

- осуществлять итоговый и пошаговый контроль по результату;

- оценивать правильность выполнения действия на уровне адекватной ретроспективной оценки соответствия результатов требованиям данной задачи;

- адекватно воспринимать предложения и оценку учителей, товарищей, родителей и других людей;

- различать способ и результат действия;

- вносить необходимые коррективы в действие после его завершения на основе его оценки и учета характера сделанных ошибок, использовать предложения и оценки для создания нового, более совершенного результата.

Учащийся получит возможность научиться:

- в сотрудничестве с учителем ставить новые учебные задачи;
- -преобразовывать практическую задачу в познавательную;
- проявлять познавательную инициативу в учебном сотрудничестве

#### **Познавательные универсальные учебные действия**

Учащийся научится:

- осуществлять поиск необходимой информации для выполнения учебных заданий с использованием учебной литературы, энциклопедий, справочников (включая электронные, цифровые), в открытом информационном пространстве, в том числе контролируемом пространстве сети Интернет;

- осуществлять запись (фиксацию) выборочной информации об окружающем мире и о себе самом, в том числе с помощью инструментов ИКТ;

- использовать знаково-символические средства, в том числе модели (включая виртуальные) и схемы (включая концептуальные), для решения задач;

- проявлять познавательную инициативу в учебном сотрудничестве;
- строить сообщения в устной и письменной форме;
- ориентироваться на разнообразие способов решения задач;

- основам смыслового восприятия художественных и познавательных текстов, выделять существенную информацию из сообщений разныхвидов (в первую очередь

текстов);

- осуществлять анализ объектов с выделением существенных и несущественных признаков;

- осуществлять синтез как составление целого из частей;
- проводить сравнение, сериацию и классификацию по заданным критериям;
- устанавливать причинно-следственные связи в изучаемом круге явлений;
- строить рассуждения в форме связи простых суждений об объекте, его строении, свойствах и связях;

- обобщать, т. е. осуществлять генерализацию и выведение общности для целого ряда или класса единичных объектов, на основе выделения сущностной связи;

- осуществлять подведение под понятие на основе распознавания объектов, выделения существенных признаков и их синтеза;

- устанавливать аналогии;

- владеть рядом общих приемов решения задач.

Учащийся получит возможность научиться:

- записывать, фиксировать информацию об окружающем мире с помощью инструментов ИКТ;
- создавать и преобразовывать модели и схемы для решения задач;

- осознанно и произвольно строить сообщения в устной и письменной форме;

- осуществлять выбор наиболее эффективных способов решения задач в зависимости от конкретных условий;

- осуществлять синтез как составление целого из частей, самостоятельно достраивая и восполняя недостающие компоненты;

- осуществлять сравнение, сериацию и классификацию, самостоятельно выбирая основания и критерии для указанных логических операций;

#### *Коммуникативные универсальные учебные действия*

Учащийся научится:

- адекватно использовать коммуникативные, прежде всего речевые, средства для решения различных коммуникативных задач, строить монологическое высказывание (в том числе сопровождая его аудиовизуальной поддержкой), владеть диалогической формой коммуникации, используя в том числе средства и инструменты ИКТ и дистанционного общения;

- допускать возможность существования у людей различных точек зрения, в том числе не совпадающих с его собственной, и ориентироваться на позицию партнера в общении и взаимодействии;

- учитывать разные мнения и стремиться к координации различных позиций в сотрудничестве;

- формулировать собственное мнение и позицию;

- договариваться и приходить к общему решению в совместной деятельности, в том

числе в ситуации столкновения интересов; - строить понятные для партнера высказывания, учитывающие, что партнер знает и видит, а что нет;

- задавать вопросы;

- контролировать действия партнера;

- использовать речь для регуляции своего действия;

- адекватно использовать речевые средства для решения различных

коммуникативных задач, строить монологическое высказывание, владеть диалогической формой речи.

Учащийся получит возможность научиться:

- учитывать и координировать в сотрудничестве позиции других людей, отличные от собственной;

- учитывать разные мнений и интересы и обосновывать собственную позицию;

- понимать относительность мнений и подходов к решению проблемы;

- аргументировать свою позицию и координировать ее с позициями партнеров в сотрудничестве при выработке общего решений в совместной деятельности;

- продуктивно содействовать разрешению конфликтов на основе учета интересов и позиций всех участников;

- с учетом целей коммуникации достаточно точно, последовательно и полно передавать партнеру необходимую информацию как ориентир для построения действия;

- задавать вопросы, необходимые для организации собственной деятельности и сотрудничества с партнером;

- осуществлять взаимный контроль и оказывать в сотрудничестве необходимую взаимопомощь,

- адекватно использовать речевые средства для эффективного решения разнообразных коммуникативных задач, планирования и регуляции своей деятельности.

## **Предметные результаты**

По завершении учебного года обучающийся:

- разъясняет содержание понятий «технология», «технологический процесс», «потребность», «конструкция», «механизм», «проект» иадекватно пользуется этими понятиями;

- составляет техническое задание, памятку, инструкцию, технологическую карту;

- осуществляет сборку моделей с помощью образовательного конструктора по инструкции;

- конструирует модель по заданному прототипу;

- осуществляет корректное применение / хранение произвольно заданного продукта на основе информации производителя (инструкции, памятки, этикетки);

- получает и анализирует опыт проведения испытания, анализа, модернизации модели;

- получает и анализирует опыт разработки оригинальных конструкций в заданной ситуации: нахождение вариантов, отбор решений, проектирование и конструирование, испытания, анализ, способы модернизации, альтернативные решения.

## **Раздел 2. Содержание курса внеурочной деятельности**

Санитарно-гигиенические и эпидемиологические требования к рабочему месту. Техника безопасности и правила работы на занятиях по робототехнике. Введение в робототехнику. STEM, инженерия и робототехника. Знакомство с образовательным конструктором VEX EDR (детали, способы соединения). Сборка робота. Функциональная схема робота. Конструкция робота для решения задач автоматического управления. Алгоритмы и начала программирования. Первоначальные сведения о программировании. Особенности программирования роботов. Простые механизмы и движение. Тайминговый контроль перемещений робота. Простейшие передвижения робота. Движения с контролем оборота двигателей. Основы автономного управления. Механизмы и датчики. Автономное движение робота с объездом препятствий за счет применения датчиков касания. Датчик освещенности. Танец в круге. Движение по линии на одном датчике. Умные механизмы. Сложные ветвления. Пульт из датчиков касания. Релейный регулятор. Удерживание подъемного устройства манипулятора. Усовершенствованные механизмы управления. Движение по линии на одном датчике с использованием релейного регулятора. Движение вдоль стены по датчику расстояния с использованием релейного регулятора. Движение вдоль линии на двух датчиках. Усовершенствованные умные механизмы. Пропорциональный регулятор. Удерживание манипулятора. Езда по линии на одном датчике и вдоль стены на пропорциональном регуляторе. Точные движения робота, основанные на использовании пропорционального регулятора и энкодеров. Для реализации программы используются: а) Робототехнический набор КЛИК б) образовательный конструктор фирмы APPLIED ROBOTICS . Он представляет собой набор конструктивных деталей, позволяющих собрать многочисленные варианты механизмов, набор датчиков, двигатели и микрокомпьютер , который управляет всей построенной конструкцией. C конструктором APPLIED ROBOTICS идет необходимое программное обеспечение.

## **Материально-техническое обеспечение**

1. КЛИК. Методический сборник по образовательной робототехнике. Корягин А.В.

2. Копосов, Д. Г. Робототехника на платформе Arduino: учебное пособие / Д. Г. Копосов. —2-е изд., пересмотр. — М.: БИНОМ. Лаборатория знаний, 2020.

3. Набор конструктора APPLIED ROBOTICS

4. Робот-манипулятор ROBOT

5.Программное обеспечение

6.Материалы сайта <http://www.prorobot.ru/php>

7.Средства реализации ИКТ материалов на уроке (компьютер, проектор,

экран)

#### **Тематическое планирование**

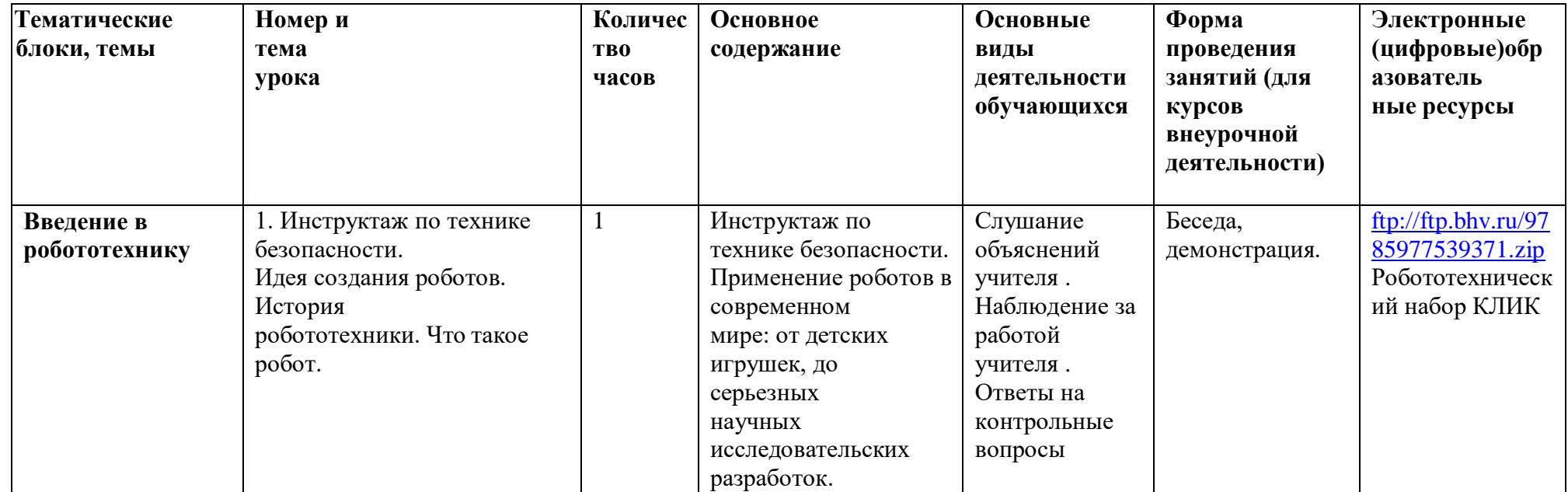

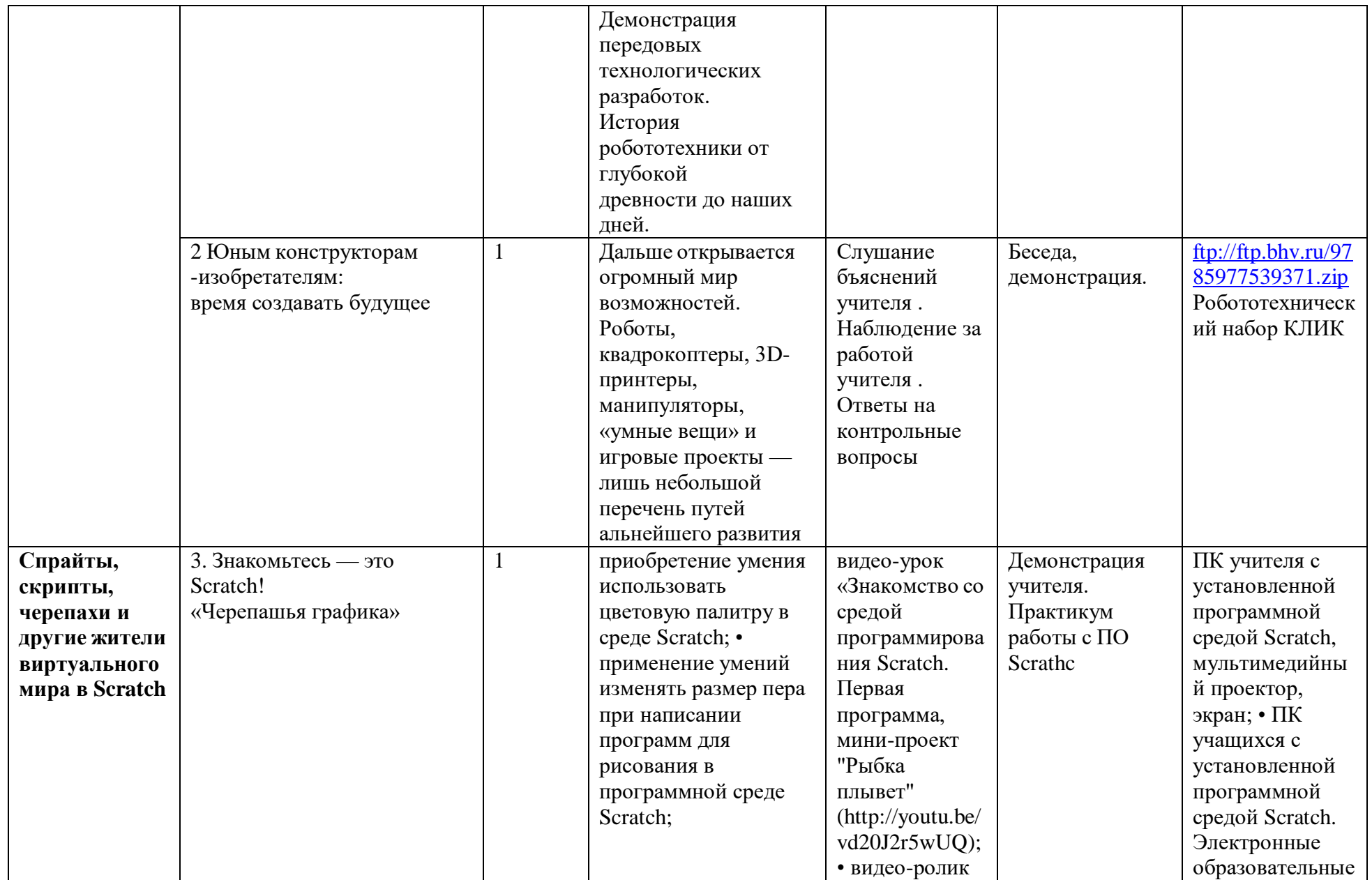

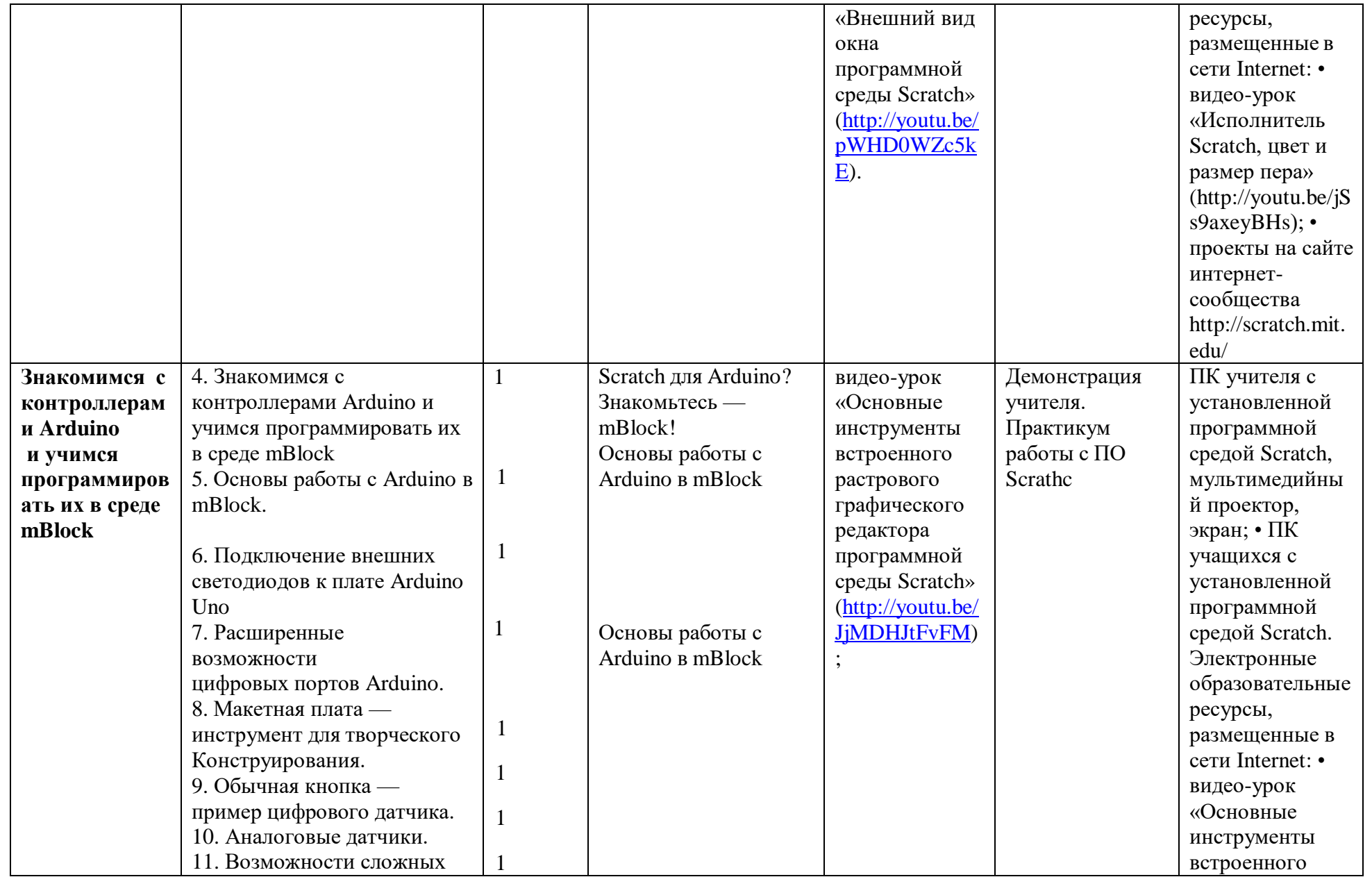

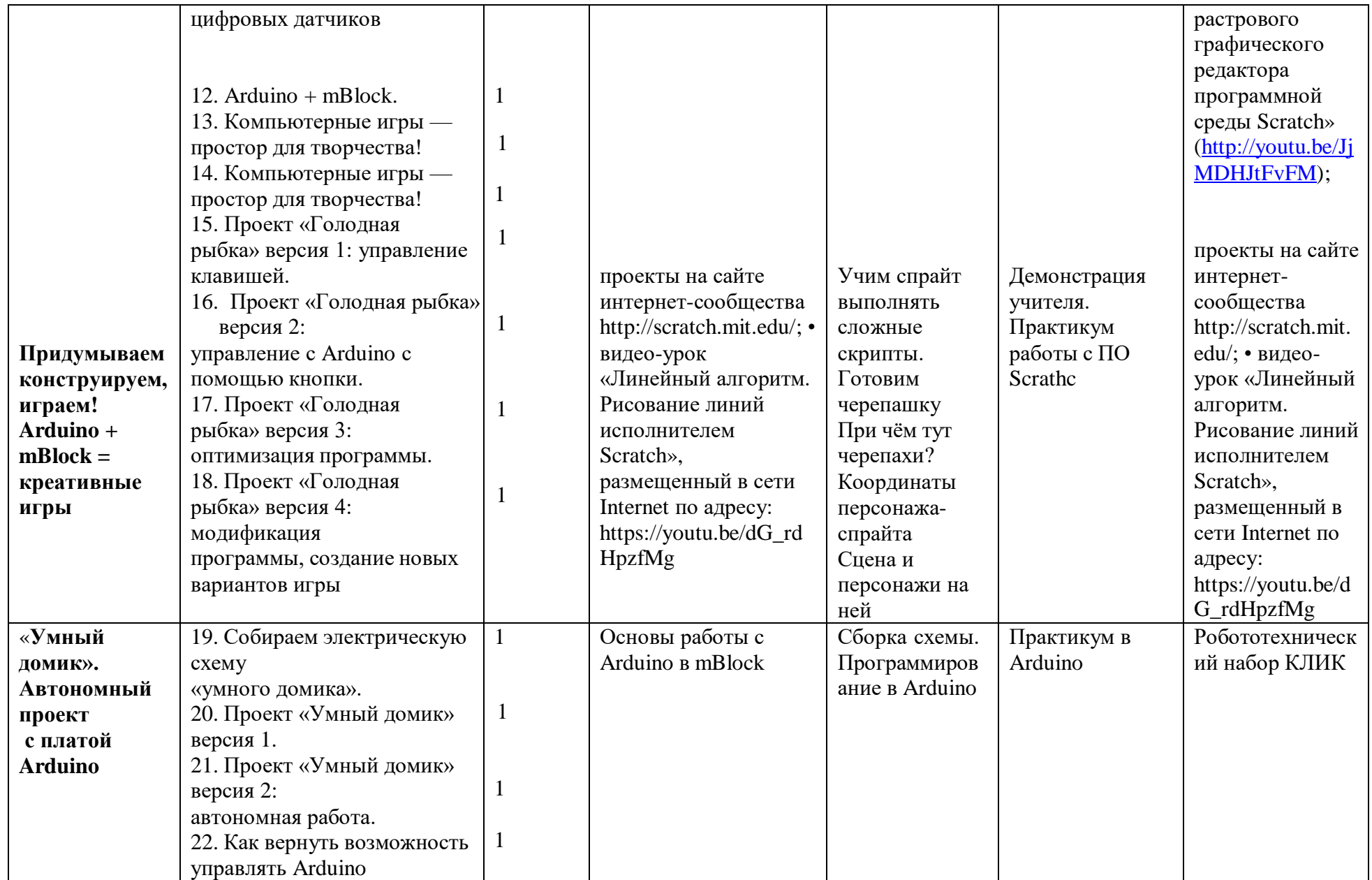

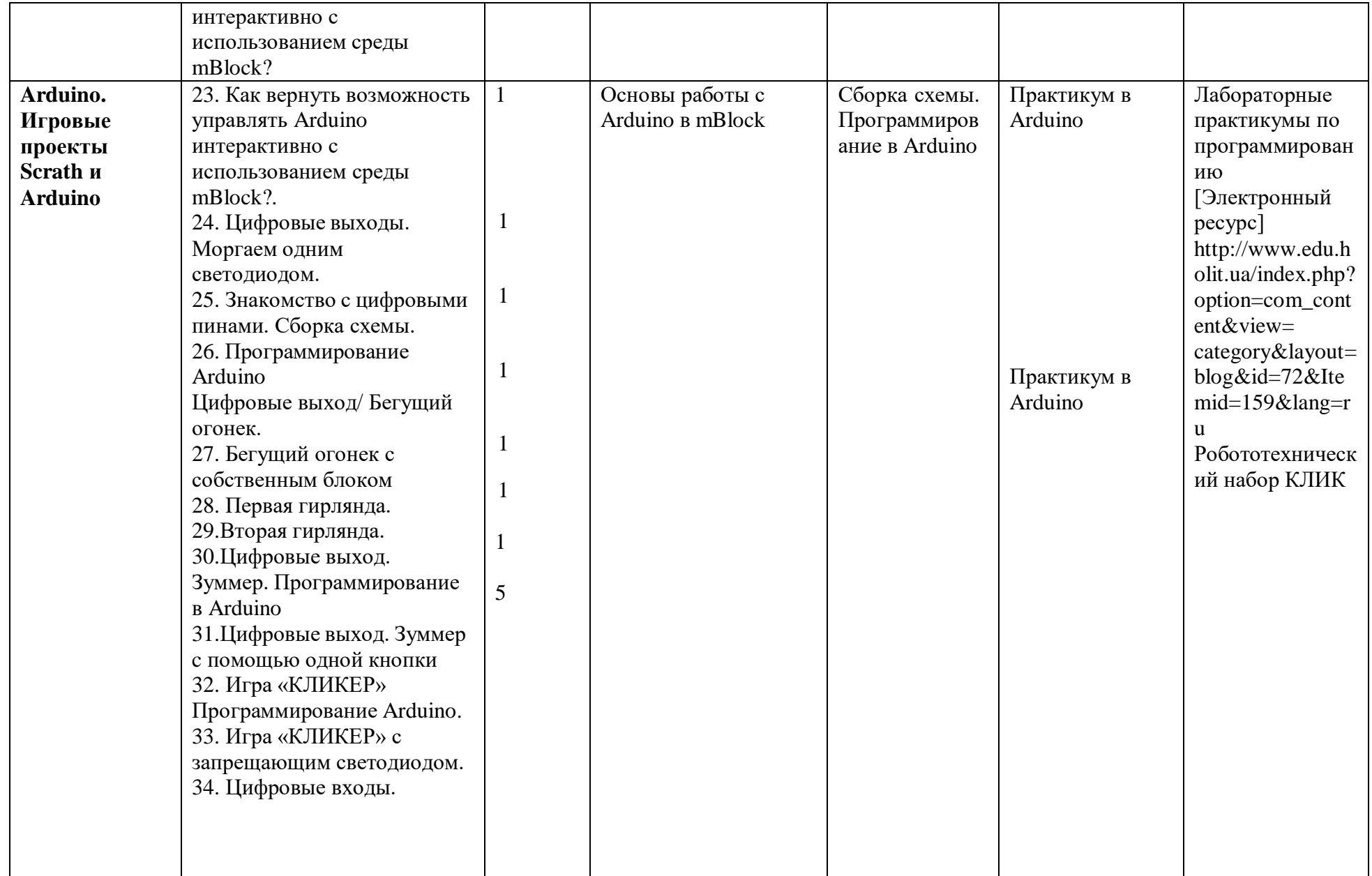